**Google Translation Client Crack Free Download [32|64bit] (Latest)**

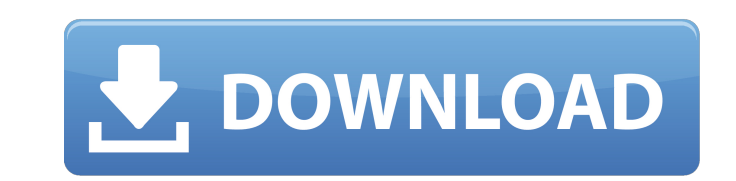

## **Google Translation Client [Updated-2022]**

Google Translate Client is a lightweight application designed to facilitate the usage of the Google Translate service in any Windows program. It basically allows you to capture text from any window and generate a quick tra translations without using your Internet browser. It runs in the background and can provide you with the translation as a tooltip or as a text to speech conversion. You can configure the application by specifying the outpu need to activate the Google Translate API and to enter the key information in the Preferences window. After entering the parameters you just need to select the text, press the hotkey and retrieve the translation. You can v application saves the settings in the same folder as the executable file which allows you to use it from a removable storage device. It requires no installation and you can get it up and running in less than a minute. Alth not have previous experience with activating Google services. However, the developer provides you with a tutorial on the program's page. Overall, Google Translation Client is a useful tool for the developers and users who 10:27:30 PM Reb Google Translate Client is a lightweight application designed to facilitate the usage of the Google Translate service in any Windows program. It basically allows you to capture text from any window and gene perform frequent translations without using your Internet browser. It runs in the background and can provide you with the translation as a text to speech conversion. You can configure the application by specifying the outp the program you need to activate the Google Translate API and to enter the key information in the Preferences window. After entering the parameters you just need to select the text, press the hotkey and retrieve the transl translate. The application saves the settings in the same folder as the executable file which

#### **Google Translation Client Activator [Win/Mac]**

\* Provides translations in the language specified from within any Windows application \* Supports more than 70 languages; English is included \* Configures hotkey for translation \* Works in the background or foreground \* Con \* There is no need to install any additional components. \* Works without a Google API key. \* Supports interactive translation through a tooltip and in to text-to-speech mode. \* Accurate translations are available for any t resources. \* No installation is required. \* The application does not use Google Translate. \* No preview support is available for text selection. \* Does not require the Google Translate API. \* The application is capable of Google Translator WPF 1.0 Advanced Portable Capturar traducción Google Translator WPF project that provides a simple and yet powerful translation service for any language in the world. It is an ideal... Capturar traducción powerful translation service for any language in the world. It is an ideal component for any website that needs to provide its visitors with a fast translation service.... Capturar traducción Google Translator WPF Capturar language in the world. It is an ideal component for any website that needs to provide its visitors with a fast translation service.... Capturar traducción Google Translator WPF 1.0 Capturar traducción Google Translator WPF service for any language in the world. It is an ideal component for any website... Capturar traducción Google Translator WPF Capturar traducción Google Translator WPF 1.0 Capturar traducción Google Translator WPF is an adv

### **Google Translation Client Crack+**

Easy to use application. The application is an offline version of the Google translation service. A lightweight application designed to facilitate the usage of the Google Translate service. It basically allows you to captu used to perform frequent translations without using your Internet browser. It runs in the background and can provide you with the translation as a tooltip or as a text to speech conversion. You can configure the applicatio order to use the program you need to activate the Google Translate API and to enter the key information in the Preferences window. The application requires no installation Client. Double click on the Google Translator.exe wizard. Select your installation folder and press Next. Type the folder path where you want to install the application and press Finish. After the installation wizard. Choose the language you want to use for the translatio you will be able to choose the output language. Now, the software will perform the translation and will display the translation on the right side of your computer screen. When you have completed the translation, press Alt+ Alt+Space to open the "Insert" menu. Press Ctrl+K and insert the text of your choice. Now press the hotkey for starting the translation process, i.e. Alt+Space. The translation will start and you will be able to listen to Change the language used for the translation. Change the shortcut for the translation. When you are done with the translation process, use the save icon. This tool uses the Google Translate API, which allows you to transla API click here. The Google Translator API gives developers and program designers access to the Google Translate service for building their own products

## **What's New in the?**

Google Translate allows you to translate English, German, French, Italian, Spanish, Portuguese, Swedish, Russian, Korean, Japanese and Arabic to more than 100 other languages from scratch, with real-time, free and high-qua Translate service into your own applications. You can simply copy the text from any web page, an application, a document, or anywhere else using the API and generate a translation to the language of your choice. About Ninj utilities and games. Ninja Soft makes programs for Windows which have appealing functions such as visual effects, custom themes, and live wallpapers. For a long time, we have been making programs for all kinds of users. An make our identity as a company, our goals and the order we make products. \* Other platform languages please take a look at our site: FullCalendar: Making a button that resets the calendar, and I want to add a button that r I would like to clear the existing events and then re-fetch all the events. How would I go about this? Thanks. A: Rather than going from scratch, you can reuse the most recent version of a downloadable version of FullCalen calendar via custom buttons. Here's how to set up the reset button There's a recent blog post about using FullCalendar 2. The code for the reset button (button.js): button: { click: function(view, resource) { reset().then(

# **System Requirements:**

Minimum Requirements: Recommended Requirements: Tested on: - Windows 10, Windows 8.1, Windows 8.1, Windows 7, Windows Vista Windows - 7.5 (x64) MacOS - 10.12.4 (x64) Install Steam and play the game with Big Picture! Curse Contents: D

Related links:

[https://wakelet.com/wake/wlHg8Pk-fcGystMWej\\_xI](https://wakelet.com/wake/wlHg8Pk-fcGystMWej_xI) <https://pinballsarcadegames.com/advert/netlicious-win-mac/> [https://community.soulmateng.net/upload/files/2022/07/QQfZtlZ1S1pCTQCZg742\\_04\\_b36109dc48c36de9ae3663c81d782b0a\\_file.pdf](https://community.soulmateng.net/upload/files/2022/07/QQfZtlZ1S1pCTQCZg742_04_b36109dc48c36de9ae3663c81d782b0a_file.pdf) <https://goto.business/free-classified-ads/advert/freelance-job/> <http://psychoutip.yolasite.com/resources/TweetDeck-Portable-Crack--Free-PCWindows.pdf> [https://cdn.scholarwithin.com/media/20220703194606/Java\\_Spatial\\_Index\\_\\_Free\\_Download\\_For\\_PC.pdf](https://cdn.scholarwithin.com/media/20220703194606/Java_Spatial_Index__Free_Download_For_PC.pdf) [https://taxi2b.social/upload/files/2022/07/nHPPACjvtBIqczhD7S4B\\_04\\_47f1eae006bb682f784dd75914fc4381\\_file.pdf](https://taxi2b.social/upload/files/2022/07/nHPPACjvtBIqczhD7S4B_04_47f1eae006bb682f784dd75914fc4381_file.pdf) <https://natsegal.com/skynet-edge-crack-download-3264bit-2022/> <https://www.tailormade-logistics.com/sites/default/files/webform/zeta-long-paths.pdf> <https://katrinsteck.de/jumble-crack-with-license-code-free-for-pc/> <https://www.rsm.global/colombia/es/system/files/webform/kaiyband147.pdf> <https://www.mil-spec-industries.com/system/files/webform/Massive-Buck-Image-Resizer.pdf> <https://emealjobs.nttdata.com/pt-pt/system/files/webform/samver199.pdf> <http://descargatelo.net/?p=27901> <https://the-chef.co/portable-ef-commander-9-60-registration-code-download-final-2022/> <https://recreovirales.com/unihotkey-download-pc-windows-march-2022/> [https://soflodetox.com/wp-content/uploads/2022/07/HP\\_Recovery\\_Manager\\_\\_Crack\\_\\_Latest\\_2022.pdf](https://soflodetox.com/wp-content/uploads/2022/07/HP_Recovery_Manager__Crack__Latest_2022.pdf) <https://nysccommunity.com/advert/radio-zenwaw-crack-with-license-code-3264bit/> [https://www.taunton-ma.gov/sites/g/files/vyhlif1311/f/uploads/arpa\\_presentation.april\\_2022\\_-\\_final\\_final\\_0.pdf](https://www.taunton-ma.gov/sites/g/files/vyhlif1311/f/uploads/arpa_presentation.april_2022_-_final_final_0.pdf) <https://pascanastudio.com/saoimage-ds9-crack-free-win-mac/>